## МИНИСТЕРСТВО НАУКИ И ВЫСШЕГО ОБРАЗОВАНИЯ РОССИЙСКОЙ ФЕДЕРАЦИИ ФГБОУ ВО «БАШКИРСКИЙ ГОСУДАРСТВЕННЫЙ УНИВЕРСИТЕТ» ФАКУЛЬТЕТ НАУК О ЗЕМЛЕ И ТУРИЗМА

*Утверждено:*

географических информационных систем протокол № 7 от «14» февраля 2022 г. Зав. кафедрой ДНигматуллин А.Ф.

на заседании кафедры геодезии, картографии и Председатель УМК факультета наук о Земле и Согласовано: туризма

 $\sqrt{\Phi}$ аронова Ю.В.

# **РАБОЧАЯ ПРОГРАММА ДИСЦИПЛИНЫ (МОДУЛЯ)**

Дисциплина «Автоматизированная обработка аэрокосмической информации для картографирования геопространственных данных»

Факультатив

**программа бакалавриата**

Направление подготовки 05.03.03 Картография и геоинформатика

Направленность (профиль) подготовки Тематическое и геоинформационное картографирование

> Квалификация бакалавр

разработчик (составитель):

разработчик (составитель):<br>канд. геогр. наук, доцент дажно и должно и должно должно должно должно должно должно должно должно должно долж

Для приема: 2022 г.

Уфа – 2022 г.

Составитель: Усманова А.Р., канд.геогр. наук, доцент кафедры геодезии, картографии и географических информационных систем

Рабочая программа дисциплины утверждена на заседании кафедры геодезии, картографии и географических информационных систем, протокол № 7 от «14» февраля 2022 г.

Заведующий кафедрой  $\overbrace{\phantom{a}}' \qquad A.\Phi.$  Нигматуллин

# **Список документов и материалов**

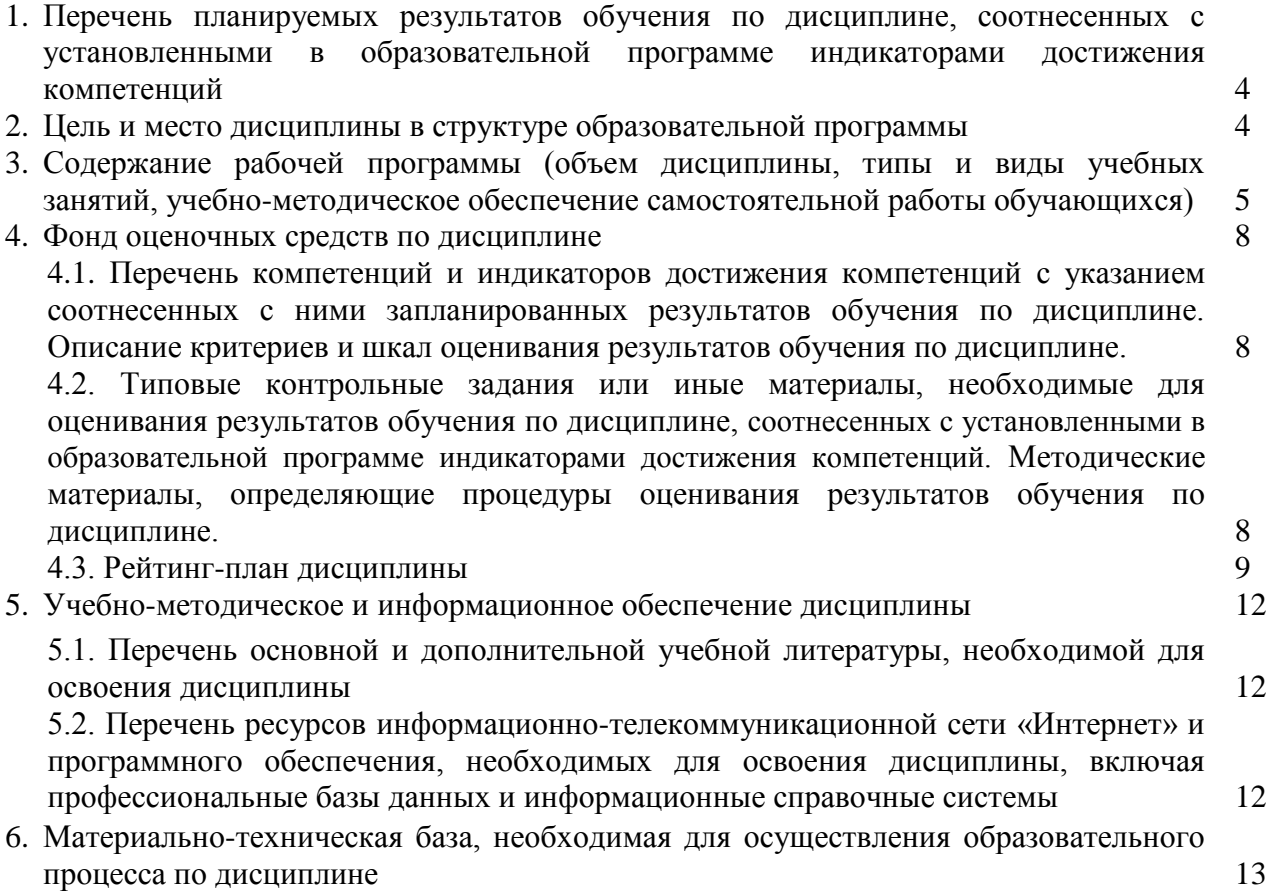

## **1. 1. Перечень планируемых результатов обучения по дисциплине, соотнесенных с установленными в образовательной программе индикаторами достижения компетенций**

По итогам освоения дисциплины обучающийся должен достичь следующих результатов обучения:

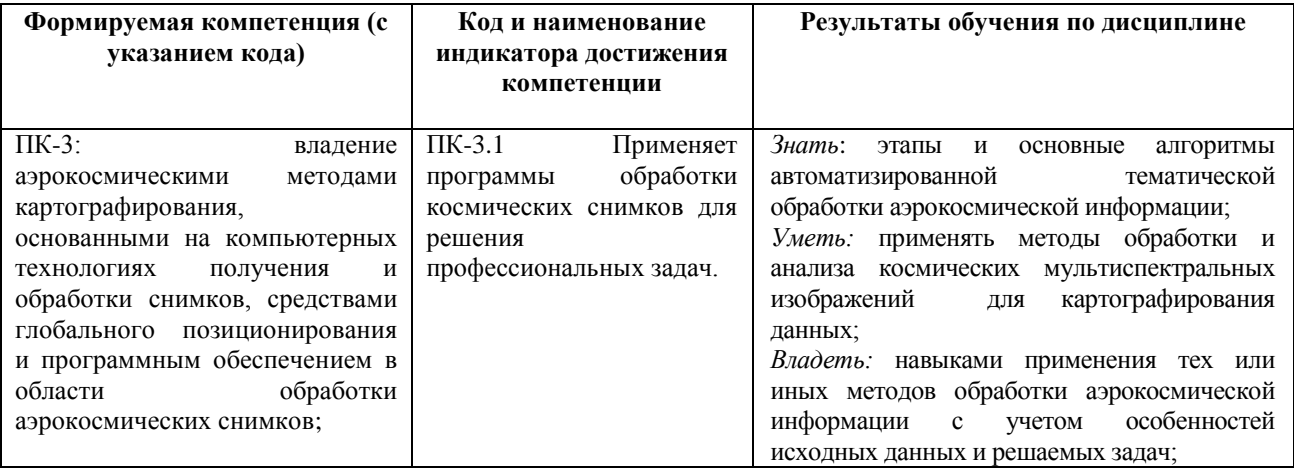

#### **2. Цель и место дисциплины в структуре образовательной программы**

Дисциплина «Автоматизированная обработка аэрокосмической информации для картографирования геопространственных данных» относится к дисциплинам части учебного плана, формируемой участниками образовательных отношений. Дисциплина изучается на 2 курсе в 4 семестре.

Цель дисциплины направлена на формирование у студентов представлений методов и средств тематической обработки космических мультиспектральных изображений - наиболее широко распространенному на сегодняшний день и постоянно совершенствующемуся типу видеоданных. Рассматриваются последовательно все этапы автоматизированной тематической обработки аэрокосмической информации и основные алгоритмы, применяющиеся на каждом из этапов.

## **3. Содержание рабочей программы (объем дисциплины, типы и виды учебных занятий, учебно-методическое обеспечение самостоятельной работы обучающихся)**

## ФГБОУ ВО «БАШКИРСКИЙ ГОСУДАРСТВЕННЫЙ УНИВЕРСИТЕТ» ФАКУЛЬТЕТ НАУК О ЗЕМЛЕ И ТУРИЗМА

# **СОДЕРЖАНИЕ РАБОЧЕЙ ПРОГРАММЫ**

## дисциплины «Автоматизированная обработка аэрокосмической информации для картографирования геопространственных данных»

## на 3 курс (6 семестр)

## очная форма обучения

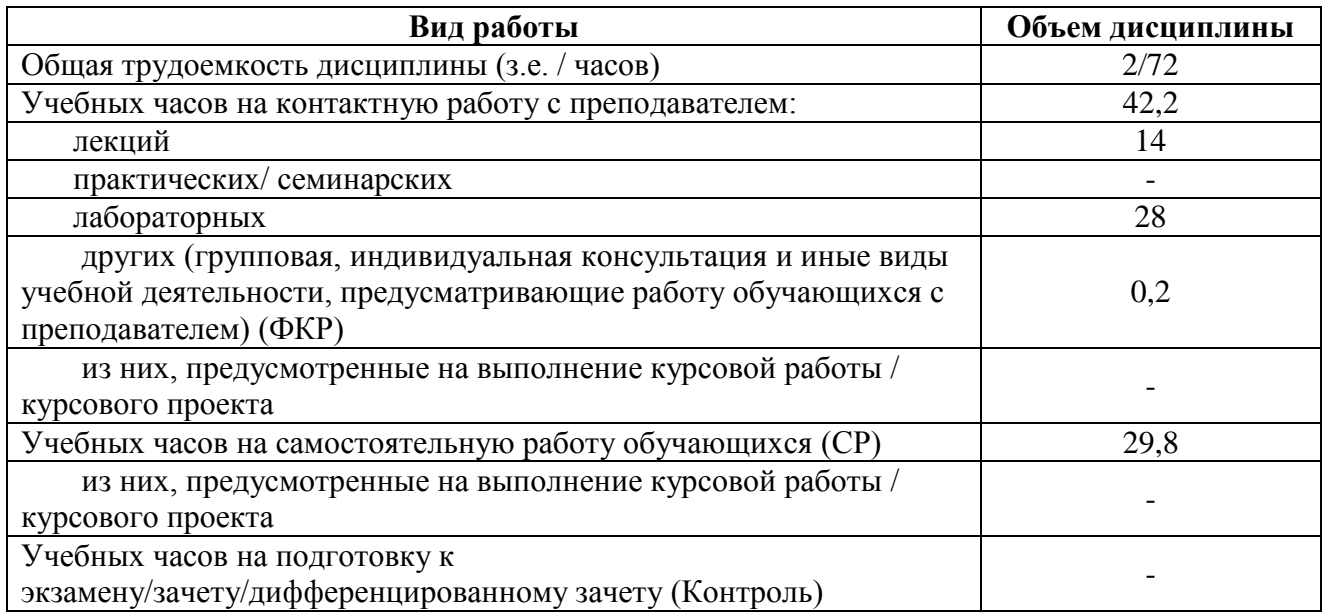

Форма (ы) контроля:

Зачет – 3 курс 6 семестр

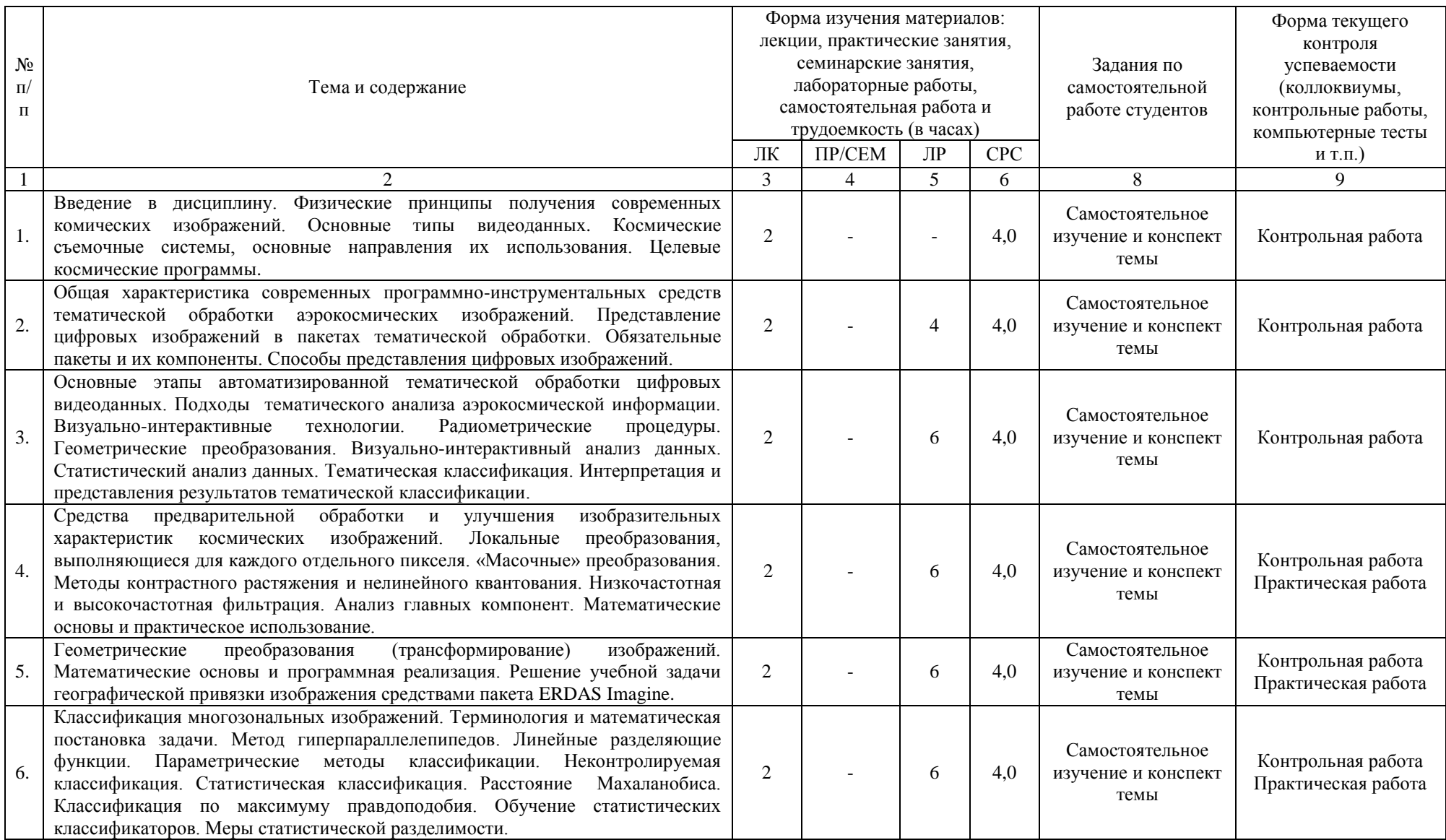

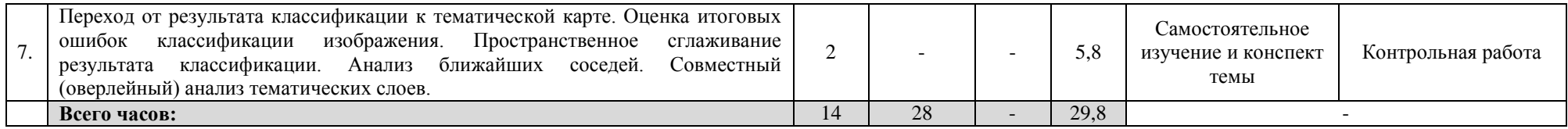

### **4. Фонд оценочных средств по дисциплине**

## **4.1. Перечень компетенций и индикаторов достижения компетенций с указанием соотнесенных с ними запланированных результатов обучения по дисциплине. Описание критериев и шкал оценивания результатов обучения по дисциплине.**

Код и формулировка компетенции: ПК-3: владение аэрокосмическими методами картографирования, основанными на компьютерных технологиях получения и обработки снимков, средствами глобального позиционирования и программным обеспечением в области обработки аэрокосмических снимков;

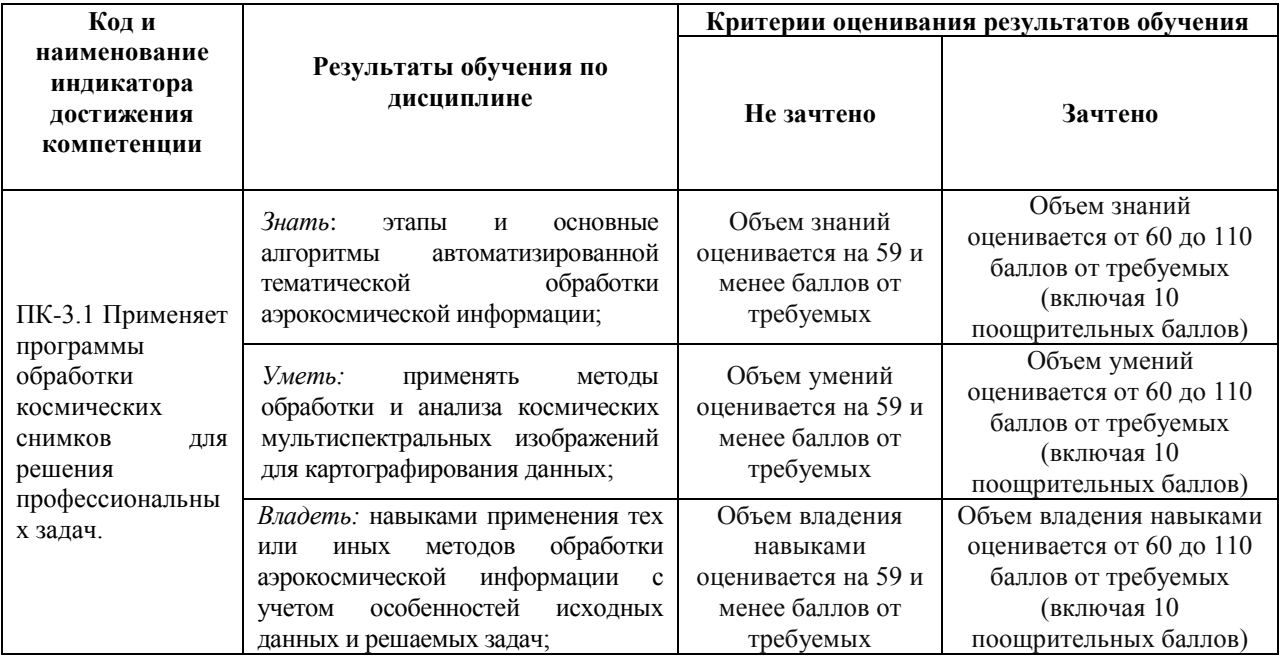

Критериями оценивания являются баллы, которые выставляются преподавателем за виды деятельности (оценочные средства) по итогам изучения модулей (разделов дисциплины), перечисленных в рейтинг-плане дисциплины: текущий контроль – максимум 50 баллов; рубежный контроль – максимум 50 баллов, поощрительные баллы – максимум 10.

Шкалы оценивания зачета:

зачтено – от 60 до 110 рейтинговых баллов (включая 10 поощрительных баллов), не зачтено – от 0 до 59 рейтинговых баллов).

## **4.2. Типовые контрольные задания или иные материалы, необходимые для оценивания результатов обучения по дисциплине, соотнесенных с установленными в образовательной программе индикаторами достижения компетенций. Методические материалы, определяющие процедуры оценивания результатов обучения по дисциплине.**

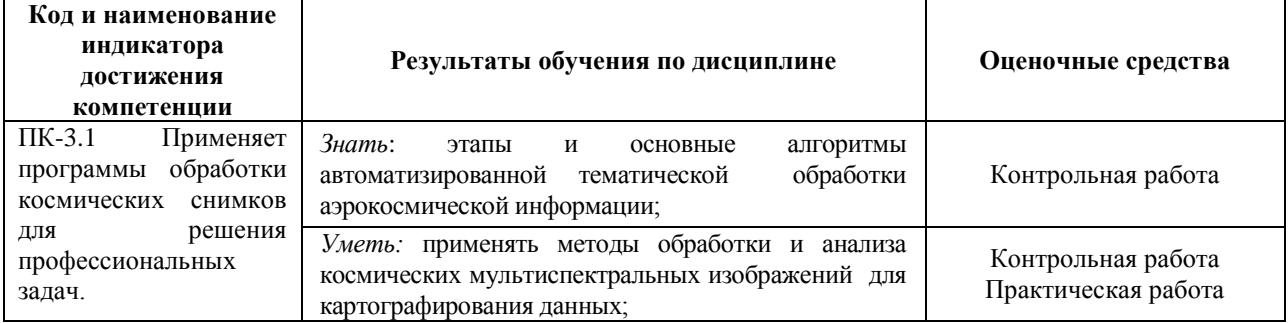

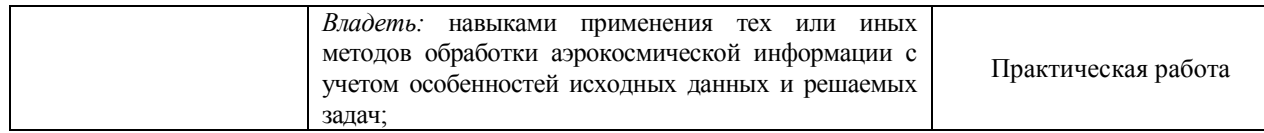

## **4.3 Рейтинг-план дисциплины**

«Автоматизированная обработка аэрокосмической информации для картографирования

геопространственных данных»

Направление – 05.03.03 Картография и геоинформатика

Курс 3, семестр 6

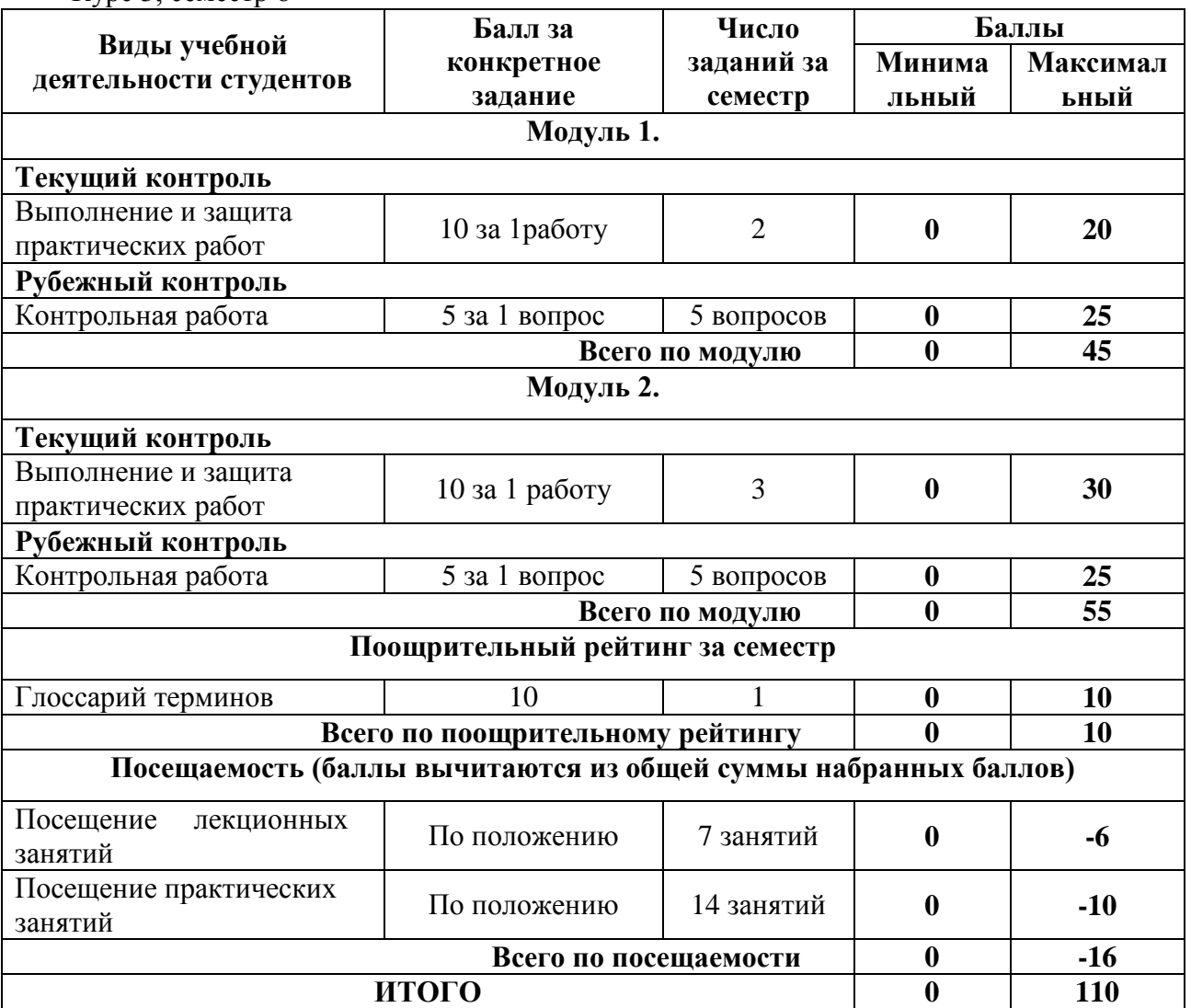

#### **Практические работы**

**Практическая работа №1. Программные средства векторизации цифровых аэрокосмических изображений.**

*Цель:* провести обзор и анализ современных программных продуктов, применяемых для векторизации цифровых аэрокосмических изображений (часто называемыми «векторизаторами»). 1. Векторизаторы, предназначенные для обработки сканированных картографических материалов (MapEDIT). 2. Специализированные программные продукты, предназначения для обработки данных дистанционного зондирования Земли (ДДЗ), в том числе аэрокосмических изображений оптического и инфракрасного диапазона.

## **Практическая работа №2. Автоматизированное создание векторной карты с помощью MapEDIT**

*Цель:* научиться создавать векторную карту в помощью автоматизированного векторизатора графических данных MapEDIT. Провести автоматическую трассировку в двух режимах: трассировка линий (отслеживание на растре одноцветных линий произвольного типа с сохранением последовательности координат точек); оконтуривание полигонов (отслеживание на растре одноцветных площадных областей произвольного вида с сохранением полученного контура в виде последовательности координат точек).

## **Практическая работа №3. Тематическое визуальное дешифрирование на примере лесопокрытых площадей**

*Цель:* отразить возможности использования мультиспектральных данных для целей изучения растительного покрова. Провести сравнительную характеристику данных дистанционного зондирования. Выявить основные варианты синтеза спектральных каналов.

## **Практическая работа №4. Автоматизированное дешифрирование водных объектов по мультиспектральным данным.**

*Цель:* научиться дешифрировать водные объекты в программном комплексе ENVI по мультиспектральным данным. Провести сегментацию изображения, расчет атрибутов для каждого сегмента с образованием объекта. Экспортировать объекты в шейл-файл и сформировать классификацию объектов.

## **Практическая работа №5. Алгоритм обработки цифровых изображений на основе контурного анализа видеоизображений.**

*Цель:* провести обработку цифровых изображений для обнаружения пожаров и определения их очагов в масштабе реального времени. 1. Выделить контур объекта на текущем изображении; 2. Сформировать скалярное произведение распознаваемого контура с эталонным; 3. Сравнить реальную часть скалярного произведения с пороговой величиной; 4. Принять решение об обнаружении пожара.

## **Критерии оценки работ 1 модуля**

**Критерии оценки** (в баллах) в соответствии рейтинг плану по максимальному и минимальному количеству баллов:

**10 баллов** выставляется студенту, если продемонстрировал теоретические знания о этапах и алгоритмах автоматизированной обработки цифровых изображений.. В полном объеме владеет методами и приемами выбора современного программного обеспечения.. Работы выполнены без недочетов.

**9-5 баллов** выставляется студенту, если при выполнении практической работы теоретические знания продемонстрированы с недочетами, расчеты и обследования выполнены с ошибками.

**4-1 балл** выставляется студенту, если при выполнении практической работы студент не полностью выполнил задание и при решении допущены грубые ошибки.

#### **Темы самостоятельного изучения**

- 1. Целевые космические программы.
- 2. Способы представления цифровых изображений.
- 3. Визуально-интерактивный анализ данных.

4. Методы контрастного растяжения и нелинейного квантования. Низкочастотная и высокочастотная фильтрация.

- 5. Геометрические преобразования (трансформирование) изображений.
- 6. Метод гиперпараллелепипедов. Расстояние Махаланобиса.

7. Переход от результата классификации к тематической карте.

## **Задания для контрольной работы**

Описание контрольной работы: Письменная контрольная работа направлена на оценивание усвоения ЗУН по дисциплине. Контрольная работа составлена в одном варианте и содержит 5 вопросов. Каждый ответ на вопрос оценивается в 5 баллов, согласно рейтинг-плану.

#### **Примерные вопросы контрольной работы Рубежный контроль**

1. Перечислите основные типы современных космических изображений. Чем отличаются гиперспектральные изображения от мультиспектральных?

2. Что называется динамическим диапазоном изображения? В каких диапазонах длин волн лучше всего дешифрировать: 1) водные объекты; 2) почвы; 3) растительность.

3. Перечислите основные функции современных пакетов тематической обработки аэрокосмической изображений.

4. Чем отличаются два основных подхода к тематическому дешифрированию изображений? Какие функции автоматического анализа используются в каждом из подходов?

5. Что понимается под спектральной сигнатурой пикселя и спектральной сигнатурой класса?

#### **Критерии оценки (в баллах):**

**от 20 до 25 баллов** выставляется студенту, если студент дал полные, развернутые ответы на все теоретические вопросы.

**от 15 до 19 баллов** выставляется студенту, если студент дал полные, развернутые ответы на несколько вопросов, однако допущены неточности в ответах на пару вопросах.

**от 10 до 14 баллов** выставляется студенту, если студент дал полные, развернутые ответы на пару вопросов, однако допущены неточности в ответах на остальные вопросы.

**от 1 до 10 баллов** выставляется студенту, если ответ на теоретические вопросы свидетельствует о непонимании и крайне неполном знании основных понятий и методов.

# **5. Учебно-методическое и информационное обеспечение дисциплины 5.1. Перечень основной и дополнительной учебной литературы, необходимой для освоения дисциплины**

**Основная литература**:

1. Новые технологии дистанционного зондирования Земли из космоса : практическое пособие : [16+] / В. В. Груздов, Ю. В. Колковский, А. В. Криштопов, А. И. Кудря. – Москва : Техносфера, 2019. – 482 с. : ил., схем., табл. – (Мир наук о земле). – Режим доступа: по подписке. – URL: <https://biblioclub.ru/index.php?page=book&id=597084>

2. Добровольский, А. И. Аэрофототопография : учебник / А. И. Добровольский, С. Александров. – Изд. 2-е, перераб. – Москва : Государственное Военное Издательство Наркомата Обороны Союза ССР, 1939. – 512 с. : ил. – Режим доступа: по подписке. – URL: <https://biblioclub.ru/index.php?page=book&id=461018>

## **Дополнительная литература:**

3. Браверман, Б. А. Программное обеспечение геодезии, фотограмметрии, кадастра, инженерных изысканий : учебное пособие / Б. А. Браверман. – Москва ; Вологда : Инфра-Инженерия, 2018. – 245 с. : ил. – Режим доступа: по подписке. – URL: <https://biblioclub.ru/index.php?page=book&id=493758>

4. Шошина, К. В. Геоинформационные системы и дистанционное зондирование : учебное пособие / К. В. Шошина, Р. А. Алешко ; Северный (Арктический) федеральный университет им. М. В. Ломоносова. – Архангельск : Северный (Арктический) федеральный университет (САФУ), 2014. – Часть 1. – 76 с. : ил. – Режим доступа: по подписке. – URL[:https://biblioclub.ru/index.php?page=book&id=312310](https://biblioclub.ru/index.php?page=book&id=312310)

#### **5.2. Перечень ресурсов информационно-телекоммуникационной сети «Интернет» и программного обеспечения, необходимых для освоения дисциплины**

1. Электронная библиотечная система «ЭБ БашГУ» - [https://elib.bashedu.ru//](https://elib.bashedu.ru/)

2. Электронная библиотечная система издательства «Лань» - <https://e.lanbook.com/>

3. Электронная библиотечная система «Университетская библиотека онлайн» <https://biblioclub.ru/>

4. Научная электронная библиотека – elibrary.ru (доступ к электронным научным журналам) - [https://elibrary.ru/projects/subscription/rus\\_titles\\_open.asp](https://elibrary.ru/projects/subscription/rus_titles_open.asp)

5. Электронный каталог Библиотеки БашГУ - <http://www.bashlib.ru/catalogi/>

6. Электронная библиотека диссертаций РГБ [-http://diss.rsl.ru/](http://diss.rsl.ru/)

7. Государственная публичная научно-техническая библиотека России. База данных международных индексов научного цитирования SCOPUS - [http://www.gpntb.ru.](http://www.gpntb.ru/)

8. Государственная публичная научно-техническая библиотека России. База данных международных индексов научного цитирования WebofScience [http://www.gpntb.ru](http://www.gpntb.ru/)

Программное обеспечение:

1. Windows 8 Russian. Windows Professional 8 Russian Upgrade. Договор № 104 от 17.06.2013 г. Лицензия бессрочная.

2. Microsoft Office Standard 2013 Russian. Договор № 263 от 12.11.2014 г. Лицензия бессрочная.

3. Система дистанционного обучения БашГУ (СДО). (Cвободное ПО).

## **6.Материально-техническая база, необходимая для осуществления образовательного процесса по дисциплине**

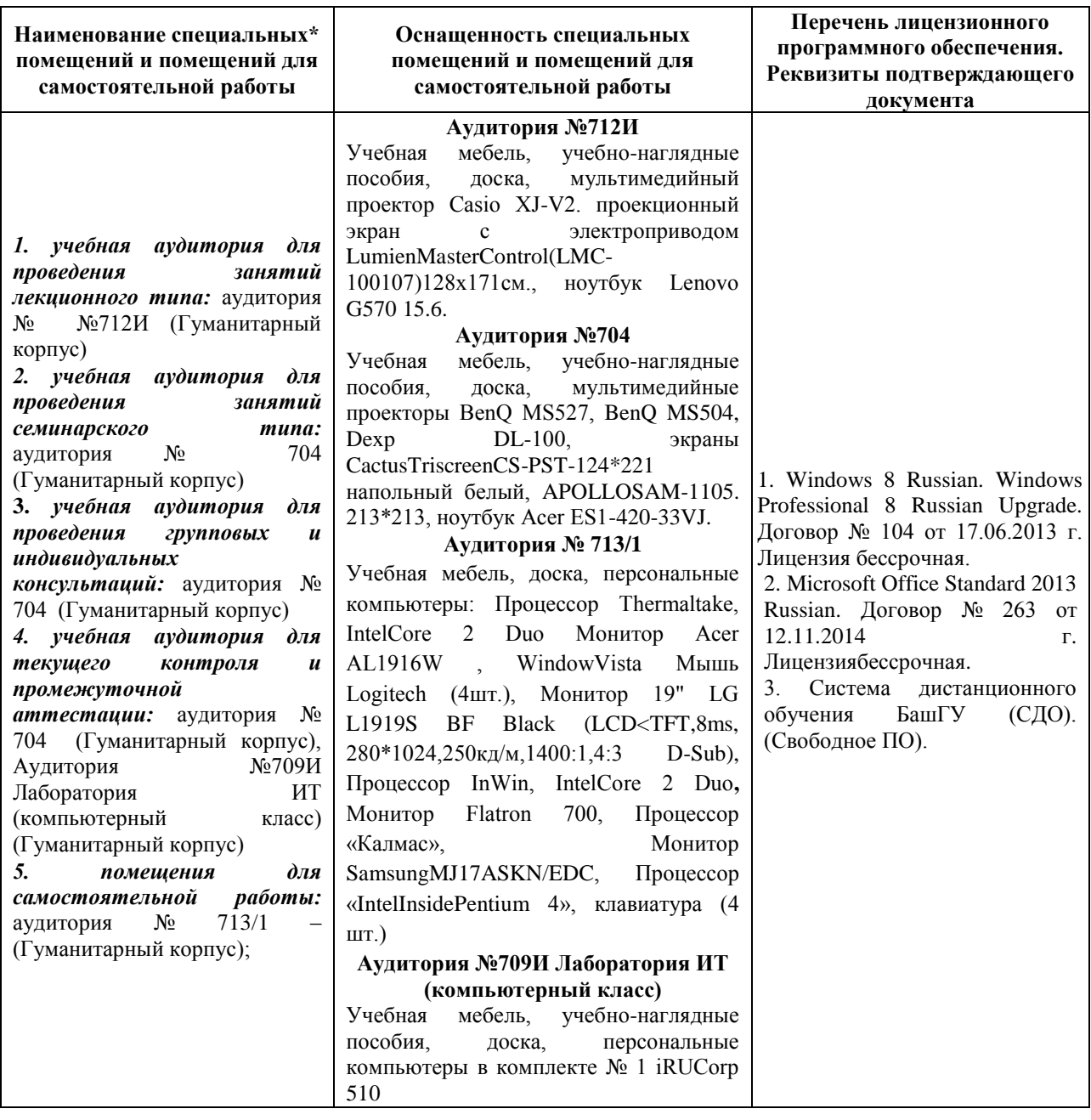